# **BookKeeper Getting Started Guide**

#### by

# **Table of contents**

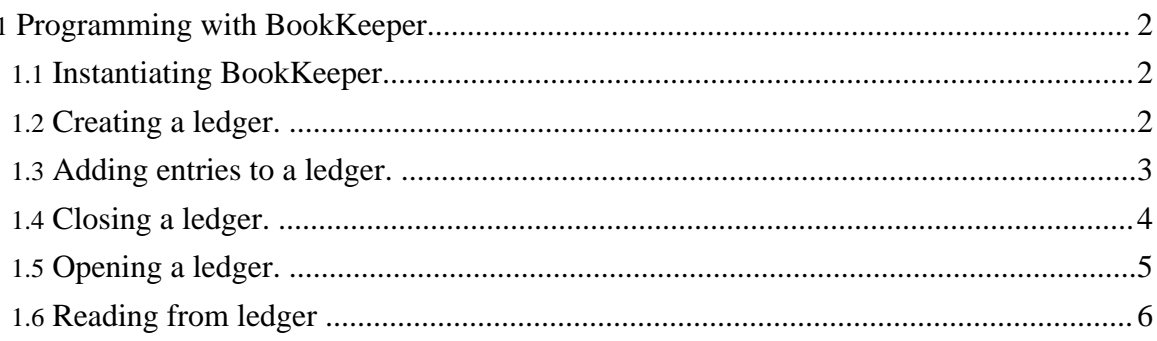

# <span id="page-1-0"></span>**1. Programming with BookKeeper**

- Instantiating [BookKeeper.](#page-1-1)
- [Creating](#page-1-2) a ledger.
- [Adding](#page-2-0) entries to a ledger.
- [Closing](#page-3-0) a ledger.
- [Opening](#page-4-0) a ledger.
- [Reading](#page-5-0) from ledger

# <span id="page-1-1"></span>**1.1. Instantiating BookKeeper.**

The first step to use BookKeeper is to instantiate a BookKeeper object:

org.apache.bookkeeper.BookKeeper

There is one BookKeeper constructor:

```
public BookKeeper(String servers) throws KeeperException,
IOException
```
where servers is a comma-separated list of ZooKeeper servers.

# <span id="page-1-2"></span>**1.2. Creating a ledger.**

Before writing entries to BookKeeper, it is necessary to create a ledger. With the current BookKeeper API, it is possible to create a ledger both synchronously or asynchronously. The following methods belong to org.apache.bookkeeper.client.BookKeeper.

## **Synchronous call:**

```
public LedgerHandle createLedger(int ensSize, int qSize, QMode
mode, byte passwd[]) throws KeeperException,
InterruptedException, IOException, BKException
```
where:

- enssize is the number of bookies (ensemble size);
- qSize is the write quorum size;
- mode is the ledger mode (QMode.GENERIC, QMode.VERIFIABLE). If mode is QMode.GENERIC, then enssize has to be at least  $3t+1$ , and  $qSize$  has to be  $2t+1$ . *t* is the maximum number of tolerated bookie failures.

• passwd is a password that authorizes the client to write to the ledger being created.

All further operations on a ledger are invoked through the LedgerHandle object returned.

As a convenience, we provide a createLedger with default parameters (3,2,VERIFIABLE), and the only input parameter it requires is a password.

#### **Asynchronous call:**

```
public void asyncCreateLedger(int ensSize, int qSize, QMode
mode, byte passwd[], CreateCallback cb, Object ctx ) throws
KeeperException, InterruptedException, IOException,
BKException
```
The parameters are the same of the synchronous version, with the exception of cb and ctx. CreateCallback is an interface in

org.apache.bookkeeper.client.AsyncCallback, and a class implementing it has to implement a method called createComplete that has the following signature:

```
void createComplete(int rc, LedgerHandle lh, Object ctx);
```
where:

- rc is a return code (please refer to org.apache.bookeeper.client.BKDefs for a list);
- lh is a Ledger Handle object to manipulate a ledger;
- ctx is a control object for accountability purposes;

The ctx object passed as a parameter to the call to create a ledger is the one same returned in the callback.

## <span id="page-2-0"></span>**1.3. Adding entries to a ledger.**

Once we have a ledger handle lh obtained through a call to create a ledger, we can start writing entries. As with creating ledgers, we can write both synchronously and asynchronously. The following methods belong to org.apache.bookkeeper.client.LedgerHandle.

#### **Synchronous call:**

public long addEntry(byte[] data) throws InterruptedException where:

• data is a byte array;

Copyright © 2008 The Apache Software Foundation. All rights reserved.

A call to addEntry returns the status of the operation ((please refer to org.apache.bookeeper.client.BKDefs for a list);

#### **Asynchronous call:**

```
public void asyncAddEntry(byte[] data, AddCallback cb, Object
ctx) throws InterruptedException
```
It also takes a byte array as the sequence of bytes to be stored as an entry. Additionaly, it takes a callback object cb and a control object ctx. The callback object must implement the AddCallback interface in org.apache.bookkeeper.client.AsyncCallback, and a class implementing it has to implement a method called addComplete that has the following signature:

```
void addComplete(int rc, LedgerHandle lh, long entryId, Object
ctx);
```
where:

- rc is a return code (please refer to org.apache.bookeeper.client.BKDefs for a list);
- lh is a Ledger Handle object to manipulate a ledger;
- entryId is the identifier of entry associated with this request;
- ctx is control object used for accountability purposes.

## <span id="page-3-0"></span>**1.4. Closing a ledger.**

Once a client is done writing, it closes the ledger. The following methods belong to org.apache.bookkeeper.client.LedgerHandle.

#### **Synchronous close:**

public void close() throws KeeperException, InterruptedException

It takes no input parameters.

#### **Asynchronous close:**

```
public void asyncClose(CloseCallback cb, Object ctx) throws
InterruptedException
```
It takes a callback object  $cb$  and a control object  $ctx$ . The callback object must implement

the CloseCallback interface in

org.apache.bookkeeper.client.AsyncCallback, and a class implementing it has to implement a method called closeComplete that has the following signature:

```
void closeComplete(int rc, LedgerHandle lh, Object ctx)
```
where:

- rc is a return code (please refer to org.apache.bookeeper.client.BKDefs for a list);
- lh is a LedgerHandle object to manipulate a ledger;
- ctx is control object used for accountability purposes.

## <span id="page-4-0"></span>**1.5. Opening a ledger.**

To read from a ledger, a client must open it first. The following methods belong to org.apache.bookkeeper.client.BookKeeper.

#### **Synchronous open:**

public LedgerHandle openLedger(long lId, byte passwd[]) throws KeeperException, InterruptedException, IOException, BKException

- ledgerId is the ledger identifier;
- passwd is a password to access the ledger (used only in the case of VERIFIABLE ledgers);

#### **Asynchronous open:**

public void asyncOpenLedger(long lId, byte passwd[], OpenCallback cb, Object ctx) throws InterruptedException

It also takes a a ledger identifier and a password. Additionaly, it takes a callback object cb and a control object ctx. The callback object must implement the OpenCallback interface in org.apache.bookkeeper.client.AsyncCallback, and a class implementing it has to implement a method called openComplete that has the following signature:

```
public void openComplete(int rc, LedgerHandle lh, Object ctx)
```
where:

• rc is a return code (please refer to  $org.append$ . apache.bookeeper.client.BKDefs for

a list);

- lh is a LedgerHandle object to manipulate a ledger;
- ctx is control object used for accountability purposes.

## <span id="page-5-0"></span>**1.6. Reading from ledger**

Read calls may request one or more consecutive entries. The following methods belong to org.apache.bookkeeper.client.LedgerHandle.

#### **Synchronous read:**

public LedgerSequence readEntries(long firstEntry, long lastEntry) throws InterruptedException, BKException

- firstEntry is the identifier of the first entry in the sequence of entries to read;
- Last Entry is the identifier of the last entry in the sequence of entries to read;

#### **Asynchronous read:**

public void asyncReadEntries(long firstEntry, long lastEntry, ReadCallback cb, Object ctx) throws BKException, InterruptedException

It also takes a first and a last entry identifiers. Additionaly, it takes a callback object cb and a control object ctx. The callback object must implement the ReadCallback interface in org.apache.bookkeeper.client.AsyncCallback, and a class implementing it has to implement a method called readComplete that has the following signature:

```
void readComplete(int rc, LedgerHandle lh, LedgerSequence seq,
Object ctx)
```
where:

- rc is a return code (please refer to  $org.append$ . apache.bookeeper.client.BKDefs for a list);
- Ih is a Ledger Handle object to manipulate a ledger;
- seq is a LedgerSequence object to containing the list of entries requested;
- ctx is control object used for accountability purposes.